## **CACFP RENEWING APPLICATION APPROVAL CHECKLIST FY 2014**

**SPONSOR INSTRUCTIONS:** It is preferred that all requested documents be uploaded into CRRS or sent via email. Forms noted with an asterisk (\*) are available for downloading from CRRS downloadable documents or from our web site. **Web site address: [http://www.education.ohio.gov](http://www.education.ohio.gov/) At top of page, click on Community. Under topics, click on Food and Nutrition. Under topics, click on Child and Adult Care Food Program. Select and click on appropriate program then select click on desired form.**

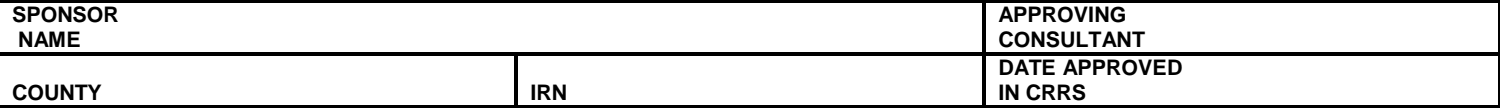

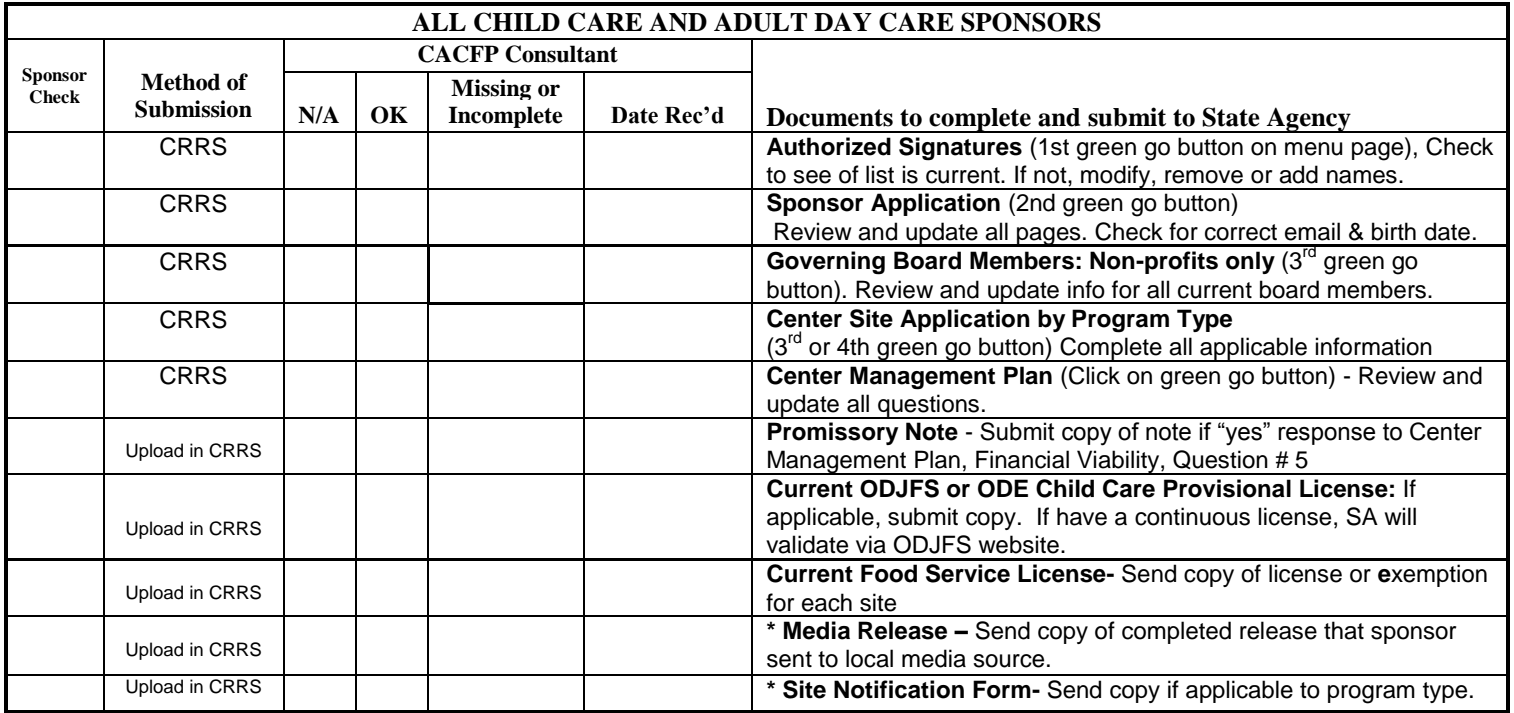

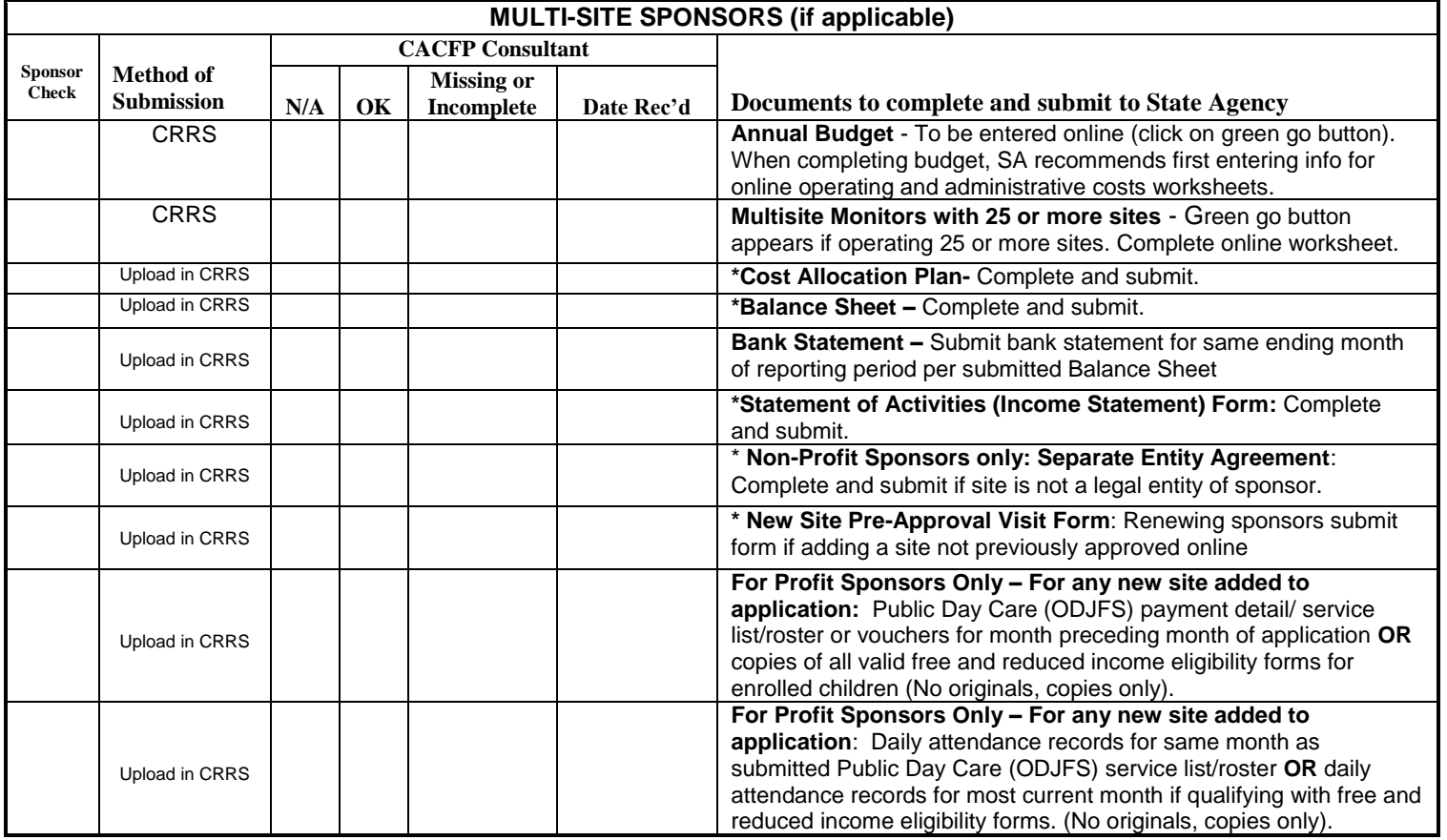

## **UNLICENSED YOUTH DEVELOPMENT, AFTER SCHOOL AT RISK, EMERGENGY SHELTER OR SITES NOT OPERATING IN A SCHOOL**

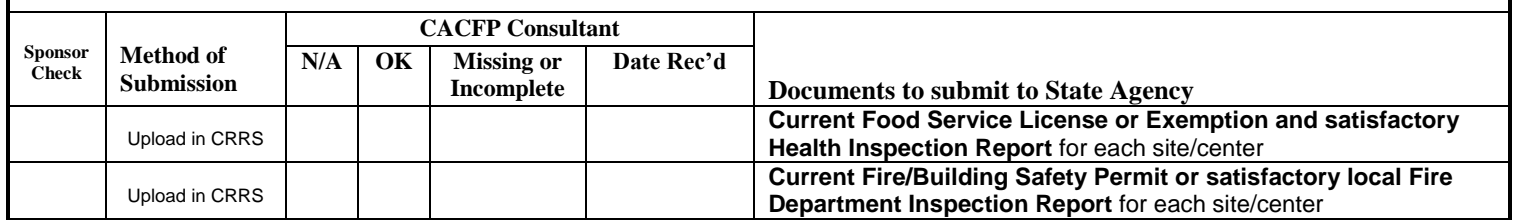

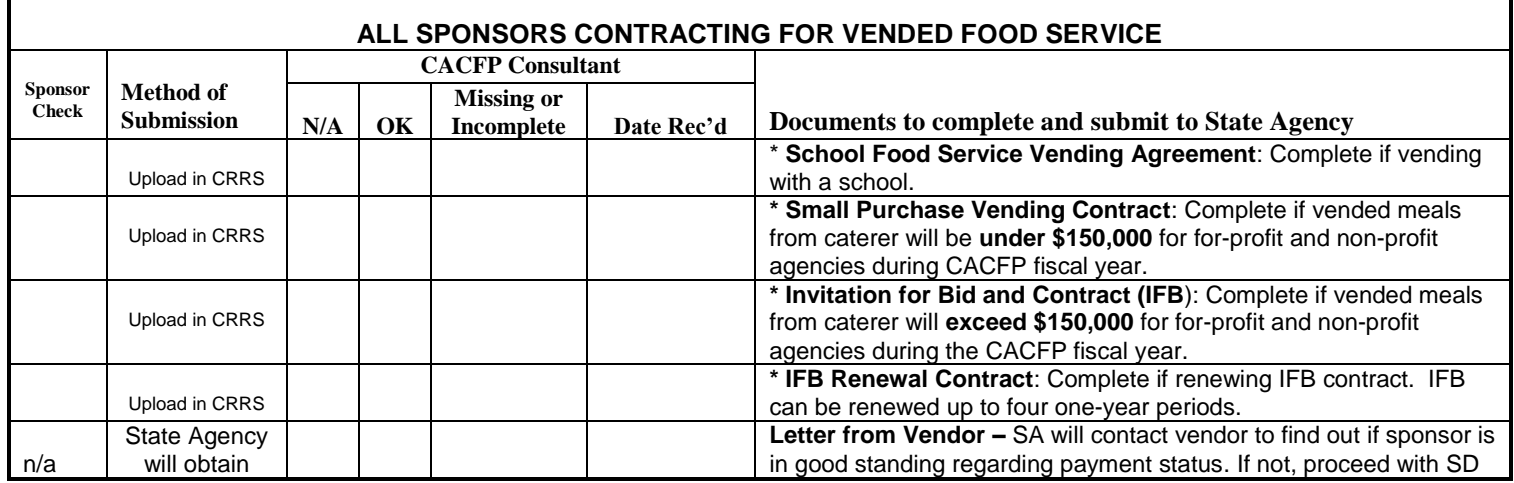

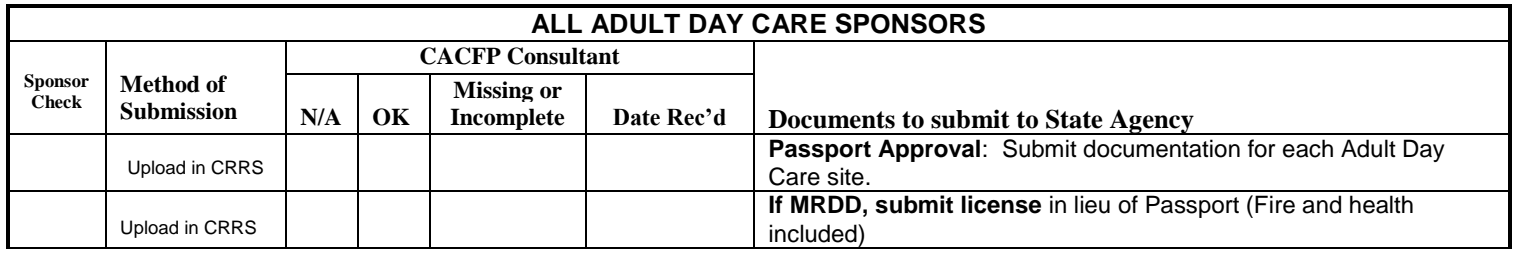

## **State Agency Use Only: Consultants to complete following NDL and A-133 Information**

I have checked the CACFP National Disqualified List and this institution and any of its principals (individual in a management position or officer including members of governing board) are:

□ not listed □ listed and therefore application approval will be denied

□ I have also entered NDL checked information in CRRS Sponsor Application Menu page

## **A-133 Audits**

□ *Audit not required:* Sponsor is a For Profit Institution

Non-Profit Institutions: A-133 audit required if agency receives over \$500,000 in Federal funds per fiscal year. Check Auditor's list for sponsors needing an audit.

□ *Audit Not Applicable*: Checked Management Plan, agency reported not receiving over \$500,000 in Federal funds.

□ *Audit Submitted*: On the Center Management Plan, Financial Viability, Question # 10, the sponsor clicked a "yes" response indicating that their agency has sent in their A-133 audit to the Clearinghouse. From the Clearinghouse website, I have printed off page(s) documenting that the agency has submitted A-133 audit.

*Audit Not Submitted*: Check all that apply

- $\Box$  Sponsor has indicated a "no" response on Man. Plan indicating that their agency did not send in an A-133 audit
- $\Box$  Checked Management Plan Agency reported receiving over \$500,000 in Federal funds, thus audit is required.
- $\Box$  Checked Auditor's List Indicates that agency has earned over \$500,000 in Federal funds thus audit is required.
- $\Box$  Checked with Grants Management to verify if agency has sent a certification letter verifying that audit has been submitted to Clearinghouse.
- $\Box$  Called sponsor Confirmed that audit was completed. Sponsor will submit to Clearinghouse by  $\Box$ copy will be mailed to ODE.
- □ Audit has not been completed or submitted to Clearinghouse. Deny application approval/send letter. Declare SD.